# **Versioned Item**

- Audience
- Create a version
- Few important facts
  Access Item's versions
  - Additional information for the version creator

DSpace provides version creation and version management functionality. This functionality enables authorized users to create multiple versions of an item to manage changes in its metadata and attachment while keeping track of differences between two versions. Users can also roll back to the previous version.

#### Audience

**Content Submitters** 

Community Administrators

System Administrators

## Create a version

Step 1: Login using the DSpace credentials

|   | 🔍 🕗 Log In 🕶                                                           |
|---|------------------------------------------------------------------------|
|   | Email address                                                          |
|   | Password                                                               |
|   | Log in                                                                 |
|   | or                                                                     |
|   | Log in with Shibboleth                                                 |
| - | New user? Click here to register.<br>Have you forgotten your password? |

Step 2: Users can reach an item to create a version through various methods, which are listed below

- 1. Finding an item using search functionalities of the DSpace
- 2. Reaching an item by browsing communities and collections
- 3. Finding an item in the Administration section at Edit > Item

Step 3: Users will see the "Create Version" button on the item detail page highlighted below. Click it to create a new version of an item.

| Communities & Collections                                             | Statistics All of DSpace 🔻                                                                                                    | Q @ 😝 - |
|-----------------------------------------------------------------------|----------------------------------------------------------------------------------------------------|---------|
| Home • Submission test • 1-step Wo                                    | rkflow collection • This is my 2nd test submi                                                                                                    |         |
| This is my 2nd test                                                   | submission. new version                                                                                                    | P ×     |
| Files<br>This is a test.pdf (30.35 KB)<br>metadata lake.pdf (2.45 MB) | Abstract<br>This is a test<br>URI<br>https://demo7.dspace.org/handle/10673/1193.2<br>Collections<br>1-step Workflow collection<br>I Full item page |         |
| Date<br>2019-12-16<br>Authors<br>Version Author 1<br>Version Author 2 |                                                                                                    |         |

Step 4: After clicking the "Create Version" button, users will see a prompt seeking a summary of the new version. Please enter a summary of changes users will make in the latest version.

Later, this summary plays an essential role in tracking changes made in the version that helps the broader user group and auditors.

| S  | Communities & Collections           |                                                            | Q @ <del>0</del> - |
|----|-------------------------------------|------------------------------------------------------------|--------------------|
| +  | DSPACE                              | New version X                                              |                    |
| A  | Home • Submission test • 1-step Wor | Create a new version for this item starting from version 2 |                    |
| g  | This is my 2nd test s               | Summary:                                                   | P 🖉                |
| -5 |                                     | Updating new version of the article and metadata.          |                    |
| Ê+ |                                     |                                                            |                    |
| ø  | π                                   | × Cancel </th <th></th>                                    |                    |
|    |                                     | https://demo/.dspace.org/handle/106/3/1193.2               |                    |
| Q  |                                     | Collections                                                |                    |

Step 5: Users will see a success prompt confirming a new version creation, as shown below. A page similar to the item submission process will appear with the item's existing metadata and attachments in an editable mode.

| ອ<br>+ | Communities & Collections                                             | Ill of DSpace - New version has been created with version number 4 |
|--------|-----------------------------------------------------------------------|--------------------------------------------------------------------|
|        | Home • Submission test • 1-step Work                                  | flow collection • This is my 2nd test submi Create new version     |
| -8     | This is my 2nd test s                                                 | ubmission. new version                                             |
| ₽      | 12                                                                    | Abstract<br>This is a test                                         |
| ۶      | 27                                                                    | URI<br>https://demo7.dspace.org/handle/10673/1193.2                |
| מ<br>≣ | Files<br>This is a test.pdf (30.35 KB)<br>metadata lake.pdf (2.45 MB) | Collections 1-step Workflow collection                             |
| T      | Date<br>2019-12-16                                                    | • Fut item page                                                    |
| »      | Authors                                                               |                                                                    |

Step 6: Users can update required metadata and attachments on this page the same way they would have done during the item submission process.

### Few important facts

- Users can update and add new metadata during the version update process
  Like the metadata, one can also update attachments by updating/removing existing attachments and adding new ones.
  It's possible to assign a new collection to the latest version. However, it does not change the storage location of the old , version.
- Suppose the collection where the latest version needs to be stored has approval workflows assigned. The newest version will be published after necessary approvals.
- Users can save the draft version during updates and pick it up from their workspace to complete later.

| l | Connection 5 Collectory All of Edgess +                                                                                                    | Q @ @+                 |
|---|----------------------------------------------------------------------------------------------------|------------------------|
|   | Linne - FaitSubrission                                                                                                    |                        |
| ŀ | ± Drop rise to retach them to the form of the two to                                                                                                    |                        |
| ì |                                                                                                    | <u> </u>               |
| Ľ | Collection Disrap World avecularizes *                                                                                                    | Add more +             |
|   | Excite                                                                                                    | • ^                    |
|   | 640 ···                                                                                                    |                        |
|   | deside Autor 1                                                                                                    | -                      |
|   | Marakor Australar 2<br>Tanar muu dhohan mu Tanar yanan, Gona hannan                                                                                                    |                        |
|   | 4-radiant w                                                                                                    |                        |
|   | Take "<br>Take in the land bulk such is when we weaker                                                                                                    |                        |
|   | Concerns where the structure of the structure of the stru |                        |
|   | Other I day                                                                                                    |                        |
|   | Ana Aerika a walaanaa a dalaa jiraan waanfara ka a<br>                                                                                                    |                        |
|   | Date of locus 1 Siziale see                                                                                                    |                        |
|   | A A Victory     The Construction public designed by the construction                                                                                                    |                        |
|   | 2019 12 16 Concentration of all the concentrations                                                                                                    |                        |
|   | Plana in gene lan slahe slip versi an av datak en si po den.<br>In en varien like sena lana en en en av generan mende di kang                                                                                                    |                        |
|   | contrag delator<br>Claracon                                                                                                    |                        |
|   | 1.6. Line<br>Fair-stands dealers dealers between the series                                                                                                    |                        |
|   | Safet Tapet he Byothe Byothe                                                                                                    |                        |
|   | The mean of the and as refer on the control power memory.                                                                                                    |                        |
|   | th Add more                                                                                                    |                        |
|   | an valien<br>1441 - 141 m. Zenner Zieger einer Sterner (1687-1711) S.Z.                                                                                                    |                        |
|   | +-sublace w                                                                                                    |                        |
|   | Trav                                                                                                    |                        |
|   | Sale to the report of more set the inset                                                                                                    |                        |
|   | + add as a                                                                                                    |                        |
|   |                                                                                                    | -                      |
|   | Adventis bergesentitis was roman structure. Hits answer das remptons similar dass miner. Hit films on anti-conservation and an area (in our<br>collecter) and collected bits.                                                                                                    | gia. Fir a sidenana si |
|   | Unities                                                                                                    | • ^                    |
|   |                                                                                                    | • •                    |
|   | Sugara Keywarda<br>Soliyet, Keywarda                                                                                                    |                        |
|   | (brown                                                                                                    |                        |
|   | This is speci                                                                                                    |                        |
|   |                                                                                                    |                        |
|   |                                                                                                    |                        |
|   |                                                                                                    |                        |
|   | Farer and Angeler of the Song                                                                                                    |                        |
|   | Barwark<br>Factoria                                                                                                    |                        |
|   |                                                                                                    |                        |
|   |                                                                                                    |                        |
|   |                                                                                                    |                        |
|   |                                                                                                    |                        |
|   | Description of any second address of a grant and have<br>Description                                                                                                    |                        |
|   | ts que                                                                                                    |                        |
|   |                                                                                                    |                        |
|   |                                                                                                    |                        |
|   |                                                                                                    |                        |
|   | Table and the states were set to be a                                                                                                    |                        |
|   | Call in strate data decription many while po-                                                                                                    |                        |
|   | Lizes Fies                                                                                                    | o ~                    |

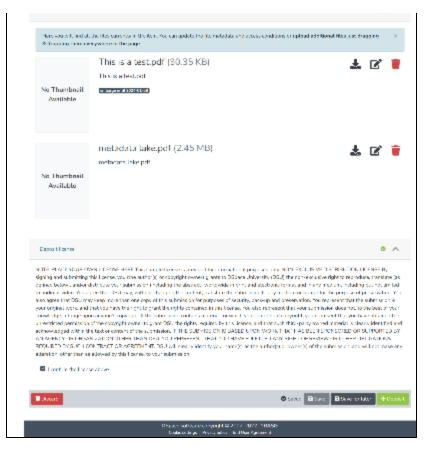

Step 7: Click on the "Deposit" button to complete the version creation process. Apart from clicking the "Deposit" button, users can perform the following actions during the version creation:

- Discard: Click this button to cancel the version creation process.
- Save: Keep saving the updates intermittently and continue updating version details.
- Save for later: Save the progress and pick up the item from the workspace later to complete the version creation.

As briefed above, if the target collection has the approval workflow assigned to it, then the latest version will appear to users having an approval role for acceptance. However, if no workflow is set to the collection, the new version will be published for public access.

#### Access Item's versions

Step 1: Users can reach an item through various methods, which are listed below

- 1. Finding an item using search functionalities of the DSpace
- 2. Reaching an item by browsing communities and collections

Step 2: Users can scroll down the item details page to see its version history, as illustrated below. Version history table shows the following details:

- Version: The version number of the item. The illustration shows that the selected version has \* next to it.
- Date: Version creation date and time as per the server.
- Summary: Summary added by the user during version creation.

| Communities & Collect                                                                                                    | tions Statistics All   | l of DSpace 🔻                                                                                                    | 🔍 🕗 Log In 👻 |
|----------------------------------------------------------------------------------------------------|------------------------|----------------------------------------------------------------------------------------------------|--------------|
| Home • Submission test • 1-st                                                                                                    | ep Workflow collection | on • This is my 2nd test submi                                                                                                    |              |
| This is my 2nd te                                                                                                    | est submise            | sion. new version                                                                                                    |              |
| Files<br>Files<br>Prins is a test.pdf (30.35 KB)<br>metadata lake.pdf (2.45 MB)<br>Date<br>2019-12-16<br>Authors<br>Version Author 1<br>Version History | т<br>Ц<br>Н<br>С<br>1  | Abstract<br>This is a test<br>JRI<br>https://demo7.dspace.org/handle/10673/1193.2<br>Collections<br>L-step Workflow collection<br>Full item page |              |
| You are currently viewing versi                                                                                                    | on 2 of the item.      |                                                                                                    |              |
| Now showing 1 - 2 of 2                                                                                                    |                        |                                                                                                    |              |
| Version                                                                                                    | Date                   |                                                                                                    | Summary      |
| 2*                                                                                                    | 2022-01-23 14:15       | 5:58                                                                                                    | version test |
| 1                                                                                                    | 2022-01-04 09:32       | 2:57                                                                                                    |              |
| * Selected version                                                                                                    |                        |                                                                                                    |              |
|                                                                                                    | DS                     | Space software copyright © 2002-2022 LYRASIS<br>Cookie settinas   Privacy policy   End User Agreement                                            |              |

Step 3: The item details page shows information from the latest version. Users can click on the previous version id to see it.

#### Additional information for the version creator

In addition to the above details, the version creator will see the following information related to versioning.

- The version in the approval workflow: If a version is unpublished due to pending approval, then the "Workflow Item" tag will appear next to such versions. These versions are not visible to all users.
- Alert about the latest version: An alert confirms the page is not the newest version, and a link to the newest version appears at the top of the page.

| Home . Submissi                                                                                                    | ion test • 1-step Workflow collection • T      | his is my 2nd test submi          |                                                             |
|----------------------------------------------------------------------------------------------------|------------------------------------------------|-----------------------------------|-------------------------------------------------------------|
|                                                                                                    |                                                |                                   |                                                             |
| This is not the l                                                                                                    | atest version of this item. The latest version | n can be found <mark>here.</mark> |                                                             |
| This is m                                                                                                    | y 2nd test submission                          | n. new version                    |                                                             |
|                                                                                                    | Abstra                                         | act                               |                                                             |
|                                                                                                    | This is a                                      | a test                            |                                                             |
| 27                                                                                                    | URI                                            |                                   |                                                             |
|                                                                                                    | https://d                                      | demo7.dspace.org/handle/1067      | 3/1193.2                                                    |
| Files                                                                                                    | Collec                                         |                                   |                                                             |
| This is a test.pdf (3                                                                                                    |                                                | Workflow collection               |                                                             |
| metadata lake.pdf                                                                                                    |                                                | l item page                       |                                                             |
| Date                                                                                                    |                                                |                                   |                                                             |
| Date                                                                                                    |                                                |                                   |                                                             |
|                                                                                                    |                                                |                                   |                                                             |
| 2019-12-16<br>Authors                                                                                                    |                                                |                                   |                                                             |
| 2019-12-16<br>Authors<br>Version Author 1                                                                                      |                                                |                                   |                                                             |
| 2019-12-16<br>Authors<br>Version Author 1                                                                                      |                                                |                                   |                                                             |
| 2019-12-16<br>Authors<br>Version Author 1<br>Version Author 2                                                                  | listory                                        |                                   |                                                             |
| 2019-12-16<br>Authors<br>Version Author 1<br>Version Author 2<br>Version H                                                     | History<br>ly viewing version 2 of the item.   |                                   |                                                             |
| 2019-12-16<br>Authors<br>Version Author 1<br>Version Author 2<br>Version H                                                     | ly viewing version 2 of the item.              |                                   |                                                             |
| 2019-12-16<br>Authors<br>Version Author 1<br>Version Author 2<br>Version H                                                     | ly viewing version 2 of the item.              | Date                              | Summary                                                     |
| 2019-12-16<br>Authors<br>Version Author 1<br>Version Author 2<br>Version H<br>You are current                                  | ty viewing version 2 of the item.              | Date 2022-01-23 15:12:59          | Summary<br>Updating new version of the article and metadata |
| 2019-12-16<br>Authors<br>Version Author 1<br>Version Author 2<br>Version H<br>You are current!<br>Now showing 1 - :<br>Version | ty viewing version 2 of the item.              |                                   |                                                             |

Space software copyright © 2002-2022 LYRASIS Cookie settings | Privacy policy | End User Agreement